## **Produtos Como editar CFOP via API ?**

POST: http://www.nomedoseusite.com.br/api\_products\_others.php?action=add\_cfop

## **Header Parameter Format**

Usuario1 base64 encode() Senha1 base64\_encode()

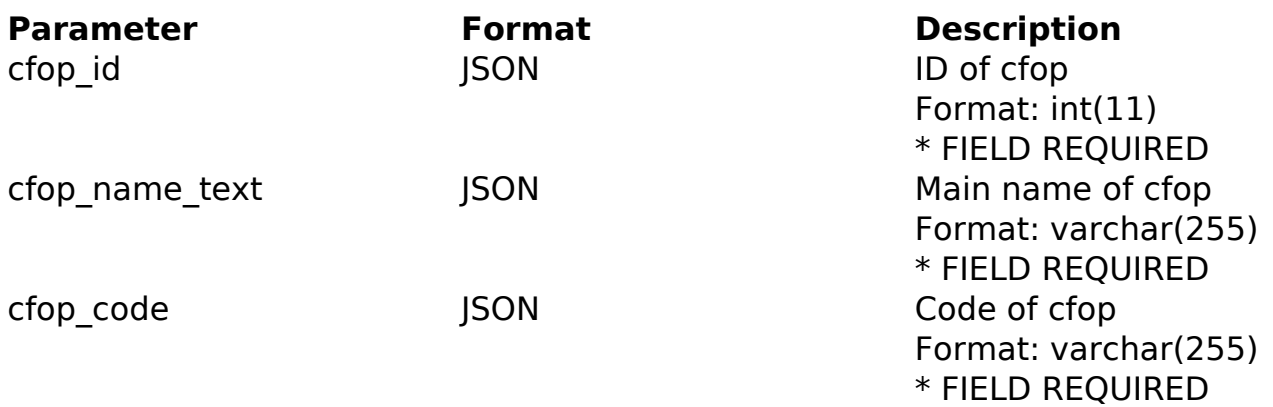

## PHP Sample

```
 // sample edit cfop
  $url = $domain_url . '/api_products_others.php?action=edit_cfop';
  $data = array("cfop_id" => "ID of cfop", // ID of cfop * FIELD REQUIR
ED
        "cfop_name_text" => "Main name of cfop", // Main name of cfop * 
FIELD REQUIRED
       "cfop_code" => "Code of cfop" // Code of cfop * FIELD REQUIRED
       );
  $data_string = json_encode($data); 
 Sch = curl init(Surl); curl_setopt($ch, CURLOPT_CUSTOMREQUEST, "POST"); 
  curl_setopt($ch, CURLOPT_POSTFIELDS, $data_string); 
 curl_setopt($ch, CURLOPT_RETURNTRANSFER, true);
  curl_setopt($ch, CURLOPT_SSL_VERIFYPEER, false); 
  curl_setopt($ch, CURLOPT_HTTPHEADER, array( 
                             Página 1 / 2
                (c) 2024 MFORMULA FAQ <info@mformula.net> | 2024-05-20 08:56
           URL: https://faq.mformula.net/index.php?action=artikel&cat=180&id=576&artlang=pt-br
```
## **Produtos**

```
 'Content-Type: application/json',
  "Cache-Control: no-cache", 
  'Usuario1: ' . base64_encode($usuario1),
  'Senha1: ' . base64_encode($senha1), 
 'Content-Length: ' . strlen($data_string))
 ); 
 $result = curl_exec($ch);
 curl_close($ch);
 print_r($result);
 // sample edit cfop eof
```
Return Error:

code message

Return Success:

code id message

ID de solução único: #1578 Autor: : MFORMULA Última atualização: 2018-08-30 12:43